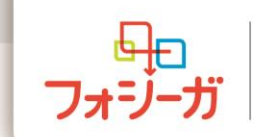

**FOR TODAY. FOR TOMORROW.** 

## 三豊・観音寺市医師会学術講演会

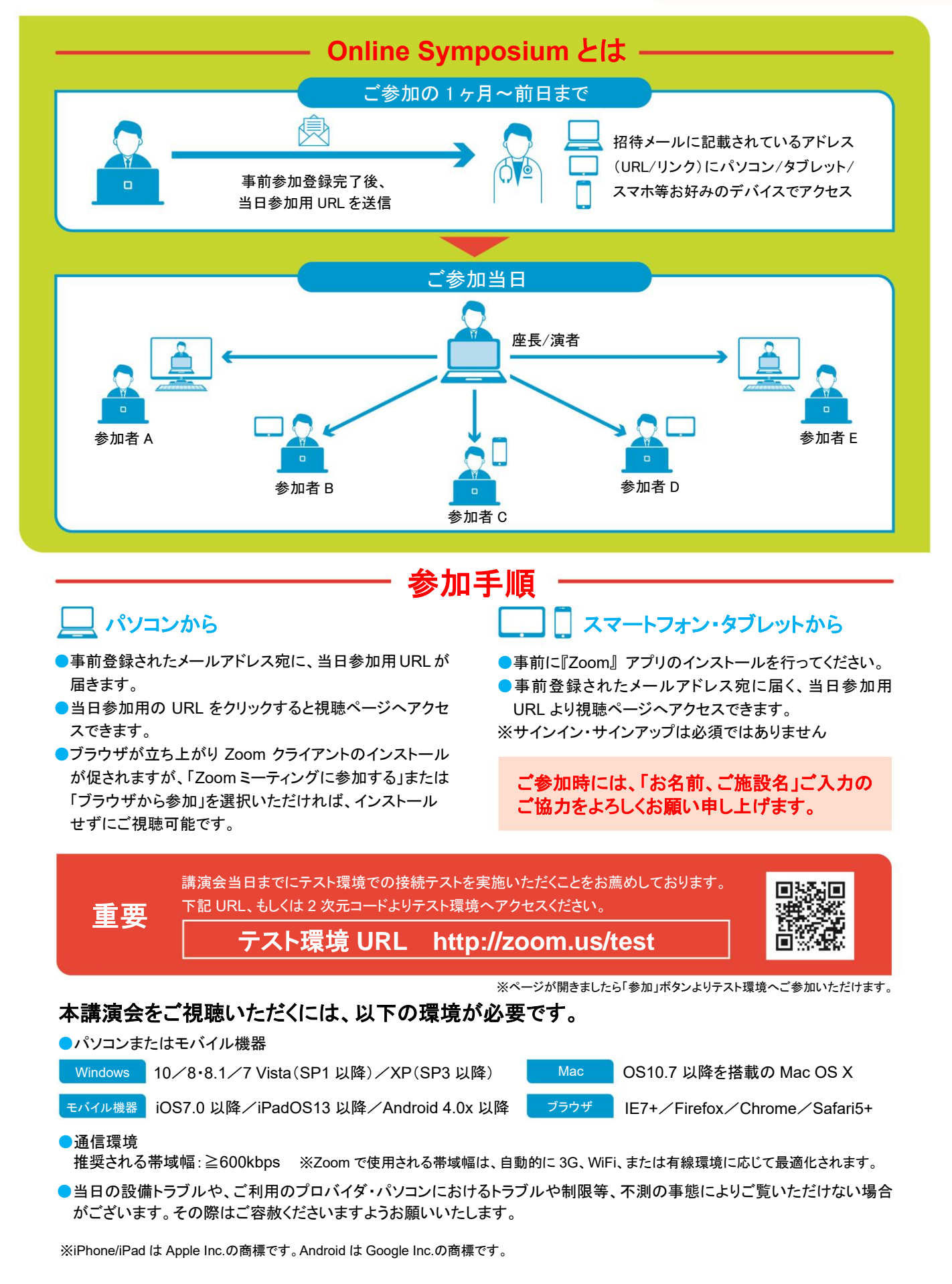